## **OPERATING INSTRUCTIONS EVG 520 HOT EMBOSSER**

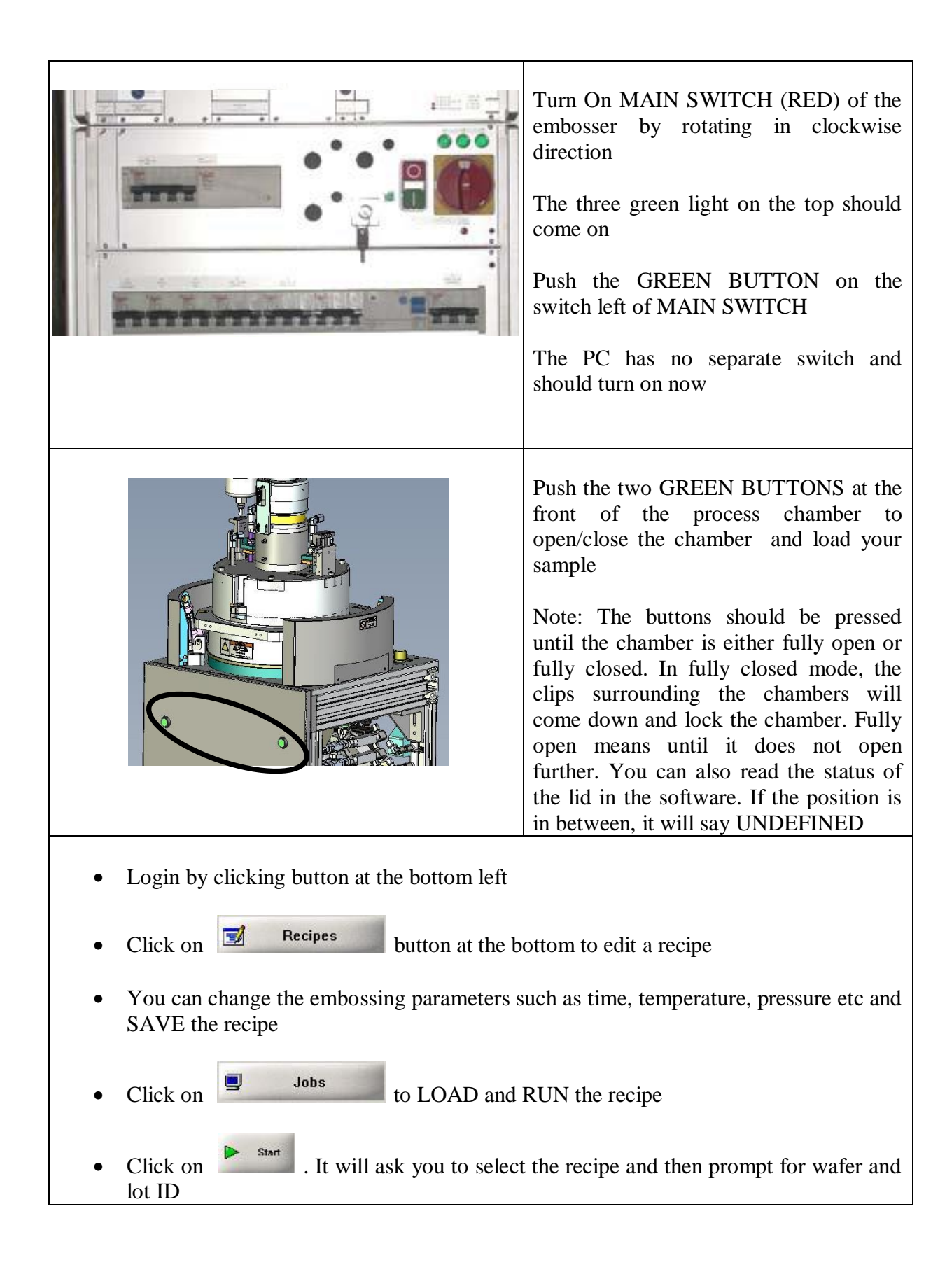

 Once the process is finished, it will display message that the process has finished. Click on LOAD NEXT to load another sample with same recipe or END to exit.

## **SHUTTING DOWN**

- Exit the program by clicking "FILE" -> "EXIT"
- Shutdown Windows
- Press the RED button of switch next to the MAIN SWITCH
- Turn OFF MAIN SWITCH